Subject: [PATCH v3 0/6] per cgroup /proc/stat statistics Posted by [Glauber Costa](https://new-forum.openvz.org/index.php?t=usrinfo&id=5626) on Wed, 30 May 2012 09:48:31 GMT [View Forum Message](https://new-forum.openvz.org/index.php?t=rview&th=10854&goto=46601#msg_46601) <> [Reply to Message](https://new-forum.openvz.org/index.php?t=post&reply_to=46601)

Hi

This is a rework of my v2 series taking into account Paul Turner's comments. All the series is the same except for the patch that collets nr\_switches that is now completely reworked.

It is out of schedule(), relegated to a scheduler hook. Only difference from Paul's suggestion is that I added a new one, instead of messing with put\_prev\_task + pick\_next\_task pairs. In the patchset that adds it, I'll try to argue for my solution.

Hope this is acceptable, and please let me know of any other concerns.

v2:

\* completely reworked nr\_switches gathering

\* separated per-se sleep\_start to be more clear about it

Glauber Costa (6):

 measure exec\_clock for rt sched entities account guest time per-cgroup as well. expose fine-grained per-cpu data for cpuacct stats add a new scheduler hook for context switch Also record sleep start for a task group expose per-taskgroup schedstats in cgroup

 $include/$  include/linux/sched.h | 1 + kernel/sched/core.c | 166 +++++++++++++++++++++++++++++++++++++++++++++++- kernel/sched/fair.c | 42 ++++++++++++ kernel/sched/rt.c | 20 ++++++ kernel/sched/sched.h | 6 ++ 5 files changed, 228 insertions(+), 7 deletions(-)

--

1.7.10.2

Subject: [PATCH v3 1/6] measure exec\_clock for rt sched entities Posted by [Glauber Costa](https://new-forum.openvz.org/index.php?t=usrinfo&id=5626) on Wed, 30 May 2012 09:48:32 GMT [View Forum Message](https://new-forum.openvz.org/index.php?t=rview&th=10854&goto=46605#msg_46605) <> [Reply to Message](https://new-forum.openvz.org/index.php?t=post&reply_to=46605)

For simetry with the cfq tasks, measure exec\_clock for the rt sched entities (rt\_se).

This can be used in a number of fashions. For instance, to

compute total cpu usage in a cgroup that is generated by rt tasks.

```
Signed-off-by: Glauber Costa <glommer@parallels.com>
CC: Peter Zijlstra <a.p.zijlstra@chello.nl>
CC: Paul Turner <pjt@google.com>
---
 kernel/sched/rt.c | 5 +++++
 kernel/sched/sched.h | 1 +
 2 files changed, 6 insertions(+)
diff --git a/kernel/sched/rt.c b/kernel/sched/rt.c
index c5565c3..30ee4e2 100644
--- a/kernel/sched/rt.c
+++ b/kernel/sched/rt.c
@@ -919,6 +919,11 @@ static void update curr rt(struct rq *rq)
  	sched_rt_avg_update(rq, delta_exec);
+	for_each_sched_rt_entity(rt_se) {
+ rt_rq = rt_rq_of_se(rt_se);
+ schedstat add(rt rq, exec clock, delta exec);
+	}
+
  	if (!rt_bandwidth_enabled())
  		return;
diff --git a/kernel/sched/sched.h b/kernel/sched/sched.h
index ba9dccf..cd2f1e1 100644
--- a/kernel/sched/sched.h
+++ b/kernel/sched/sched.h
@@ -295,6 +295,7 @@ struct rt_rq {
  	struct plist_head pushable_tasks;
 #endif
 int rt_throttled;
+ u64 exec clock;
 u64 rt_time;
 u64 rt_runtime;
  	/* Nests inside the rq lock: */
-- 
1.7.10.2
```
Subject: [PATCH v3 3/6] expose fine-grained per-cpu data for cpuacct stats Posted by [Glauber Costa](https://new-forum.openvz.org/index.php?t=usrinfo&id=5626) on Wed, 30 May 2012 09:48:34 GMT [View Forum Message](https://new-forum.openvz.org/index.php?t=rview&th=10854&goto=46604#msg_46604) <> [Reply to Message](https://new-forum.openvz.org/index.php?t=post&reply_to=46604)

The cpuacct cgroup already exposes user and system numbers in a per-cgroup

fashion. But they are a summation along the whole group, not a per-cpu figure. Also, they are coarse-grained version of the stats usually shown at places like /proc/stat.

I want to have enough cgroup data to emulate the /proc/stat interface. To achieve that, I am creating a new file "stat\_percpu" that displays the fine-grained per-cpu data. The original data is left alone.

The format of this file resembles the one found in the usual cgroup's stat files. But of course, the fields will be repeated, one per cpu, and prefixed with the cpu number.

Therefore, we'll have something like:

```
 cpu0.user X
  cpu0.system Y
  ...
  cpu1.user X1
  cpu1.system Y1
  ...
Signed-off-by: Glauber Costa <glommer@parallels.com>
CC: Peter Zijlstra <a.p.zijlstra@chello.nl>
CC: Paul Turner <pjt@google.com>
---
 kernel/sched/core.c | 33 +++++++++++++++++++++++++++++++++
 1 file changed, 33 insertions(+)
diff --git a/kernel/sched/core.c b/kernel/sched/core.c
index 220d416..4c1d7e9 100644
--- a/kernel/sched/core.c
+++ b/kernel/sched/core.c
@@ -8178,6 +8178,35 @@ static int cpuacct_stats_show(struct cgroup *cgrp, struct cftype *cft,
  	return 0;
 }
+static inline void do_fill_cb(struct cgroup_map_cb *cb, struct cpuacct *ca,
+			 char *str, int cpu, int index)
+{
+ char name[24];
+ struct kernel cpustat *kcpustat = per_cpu_ptr(ca->cpustat, cpu);
+
+	snprintf(name, sizeof(name), "cpu%d.%s", cpu, str);
+ cb->fill(cb, name, cputime64_to_clock_t(kcpustat->cpustat[index]));
+}
+
+static int cpuacct_stats_percpu_show(struct cgroup *cgrp, struct cftype *cft,
+ struct cgroup map cb *cb)
```

```
+{
+ struct cpuacct *ca = cgroup_ca(cgrp);
+ int cpu;
+
+	for_each_online_cpu(cpu) {
+ do_fill_cb(cb, ca, "user", cpu, CPUTIME_USER);
+ do fill cb(cb, ca, "nice", cpu, CPUTIME_NICE);
+ do_fill_cb(cb, ca, "system", cpu, CPUTIME_SYSTEM);
+ do_fill_cb(cb, ca, "irq", cpu, CPUTIME_IRQ);
+ do_fill_cb(cb, ca, "softirq", cpu, CPUTIME_SOFTIRQ);
+ do_fill_cb(cb, ca, "guest", cpu, CPUTIME_GUEST);
+ do fill cb(cb, ca, "quest nice", cpu, CPUTIME GUEST NICE);
+	}
+
+ return 0;
+}
+
 static struct cftype files[] = {
 	{
  		.name = "usage",
@@ -8192,6 +8221,10 @@ static struct cftype files[] = {
  		.name = "stat",
  		.read_map = cpuacct_stats_show,
 	},
+	{
+ .name = "stat percpu",
+ .read_map = cpuacct_stats_percpu_show,
+	},
\{\}/* terminate */
 };
-- 
1.7.10.2
```
Subject: [PATCH v3 4/6] add a new scheduler hook for context switch Posted by [Glauber Costa](https://new-forum.openvz.org/index.php?t=usrinfo&id=5626) on Wed, 30 May 2012 09:48:35 GMT [View Forum Message](https://new-forum.openvz.org/index.php?t=rview&th=10854&goto=46602#msg_46602) <> [Reply to Message](https://new-forum.openvz.org/index.php?t=post&reply_to=46602)

To be able to count the number of switches per-cgroup, and merging Paul's hint that it would be better to do it in fair.c and rt.c, I am introducing a new write-side walk through a new scheduler hook, called at every context switch away from a task (prev).

Read-side is greatly simplified, and as I'll show, the performance impact does not seem huge. First, aside from the function call, this walk is O(depth), which is not likely to be huge (if it is, the performance impact is indeed bad - but one can argue this is a good punishment)

Also, this walk is likely to be cache-hot, since it is at most the very same loop done by put\_prev\_task, except it loops depth - 1 instead of depth times. This is specially important not to hurt tasks in the root cgroup, that will pay just a branch.

I am introducing a new hook, because the existing ones didn't seem appropriate. The main possibilities would be put\_prev\_task and pick next task.

With pick\_next\_task, there are two main problems:

1) first, the loop is only cache hot in pick\_next\_task if tasks actually belong to the same class and group as prev. Depending on the workload, this is possibly unlikely.

2) This is vulnerable to wrongdoings in accountings when exiting to idle. Consider two groups A and B with a following pattern: A exits to idle, but after that, B is scheduled. B, on the other hand, always get back to itself when it yields to idle. This means that the to-idle transition in A is never noted.

So because of that, I do believe that prev is the right point of that.

However, put\_prev\_task is called many times from multiple places, and the logic to differentiate a context switch from another kind of put would make a mess out of it.

On a 4-way x86\_64, hackbench -pipe 1 process 4000 shows the following results:

- units are seconds to complete the whole benchmark

- percentual stdev for easier assesment

Task sitting in the root cgroup: Without patchset: 4.857700 (0.69 %) With patchset: 4.863700 (0.63 %) Difference : 0.12 %

Task sitting in a 3-level depth cgroup: Without patchset: 5.120867 (1.60 %) With patchset: 5.113800 (0.41 %) Difference : 0.13 %

Task sitting in a 30-level depth cgroup (totally crazy scenario): Without patchset: 8.829385 (2.63 %) With patchset: 9.975467 (2.80 %) Difference : 12 %

For any sane use case, the user is unlikely to be nesting for much more than

3-levels. For that, and for the important case for most people, the difference is inside the standard deviation and can be said to be negligible.

Although the patch does add a penalty, it only does that for deeply nested scenarios (but those are already paying a 100 % penalty against no-nesting even without the patchset!)

I hope this approach is acceptable.

```
Signed-off-by: Glauber Costa <glommer@parallels.com>
CC: Peter Zijlstra <a.p.zijlstra@chello.nl>
CC: Paul Turner <pit@google.com>
---
include/linux/sched.h | 1 +
 kernel/sched/core.c | 9 +++++++++
 kernel/sched/fair.c | 15 +++++++++++++++
 kernel/sched/rt.c | 15 +++++++++++++++
 kernel/sched/sched.h | 3 +++
 5 files changed, 43 insertions(+)
```

```
diff --git a/include/linux/sched.h b/include/linux/sched.h
index f45c0b2..d28d6ec 100644
--- a/include/linux/sched.h
+++ b/include/linux/sched.h
@@ -1084,6 +1084,7 @@ struct sched_class {
```

```
 	struct task_struct * (*pick_next_task) (struct rq *rq);
  	void (*put_prev_task) (struct rq *rq, struct task_struct *p);
+ void (*context switch) (struct rq *rq, struct task struct *p);
```

```
 #ifdef CONFIG_SMP
  	int (*select_task_rq)(struct task_struct *p, int sd_flag, int flags);
diff --git a/kernel/sched/core.c b/kernel/sched/core.c
index 4c1d7e9..db4f2c3 100644
--- a/kernel/sched/core.c
+++ b/kernel/sched/core.c
@@ -1894,6 +1894,14 @@ fire_sched_out_preempt_notifiers(struct task_struct *curr,
```
#endif /\* CONFIG\_PREEMPT\_NOTIFIERS \*/

```
+static void sched class context switch(struct rq *rq, struct task struct *prev)
+{
+#if defined(CONFIG_FAIR_GROUP_SCHED) || defined(CONFIG_RT_GROUP_SCHED)
+	if (prev->sched_class->context_switch)
+ prev->sched class->context switch(rq, prev);
+#endif
+}
+
```

```
 /**
  * prepare_task_switch - prepare to switch tasks
  * @rq: the runqueue preparing to switch
@@ -1911,6 +1919,7 @@ static inline void
 prepare_task_switch(struct rq *rq, struct task_struct *prev,
     		 struct task_struct *next)
 {
+	sched_class_context_switch(rq, prev);
 sched_info_switch(prev, next);
 perf_event_task_sched_out(prev, next);
  	fire_sched_out_preempt_notifiers(prev, next);
diff --git a/kernel/sched/fair.c b/kernel/sched/fair.c
index 940e6d1..c26fe38 100644
--- a/kernel/sched/fair.c
+++ b/kernel/sched/fair.c
@ @ -2993,6 +2993,20 @ @ static struct task struct *pick next task fair(struct rq *rq)
  	return p;
 }
+static void context_switch_fair(struct rq *rq, struct task_struct *p)
+{
+#ifdef CONFIG_FAIR_GROUP_SCHED
+ struct cfs_rq *cfs_rq;
+ struct sched_entity *se = &p->se;
+
+	while (se->parent) {
+ se = se->parent;
+ cfs rq = qroup cfs rq(se);
+ cfs rq->nr switches++;
+	}
+#endif
+}
+ /*
  * Account for a descheduled task:
  */
@ @ -5255,6 +5269,7 @ @ const struct sched class fair sched class = {
 .check preempt curr = check preempt wakeup,
 .pick next task = pick next task fair,
+ .context switch = context switch fair,
 .put_prev_task = put_prev_task_fair,
 #ifdef CONFIG_SMP
diff --git a/kernel/sched/rt.c b/kernel/sched/rt.c
index 30ee4e2..6f416e4 100644
--- a/kernel/sched/rt.c
+++ b/kernel/sched/rt.c
```

```
@@ -1392,6 +1392,20 @@ static struct task_struct *pick_next_task_rt(struct rq *rq)
  	return p;
 }
+static void context_switch_rt(struct rq *rq, struct task_struct *p)
+{
+#ifdef CONFIG_RT_GROUP_SCHED
+ struct sched_rt_entity *rt_se = &p->rt;
+ struct rt_rq *rt_rq;
+
+	while (rt_se->parent) {
+ rt se = rt se->parent;
+ rt_rq = group_rt_rq(rt_se);
+ rt_rq->rt_nr_switches++;
+	}
+#endif
+}
+
static void put prev task rt(struct rq *rq, struct task struct *p)
 {
 update curr rt(rq);
@ @ -2040,6 +2054,7 @ @ const struct sched class rt sched class = {
 chect\_preempt\_curr = check\_preempt\_curr\_rt,
 .pick_next_task = pick_next_task_rt,
+ .context switch = context switch rt,
 .put_prev_task = put_prev_task_rt,
 #ifdef CONFIG_SMP
diff --git a/kernel/sched/sched.h b/kernel/sched/sched.h
index cd2f1e1..76f6839 100644
--- a/kernel/sched/sched.h
+++ b/kernel/sched/sched.h
@@ -237,6 +237,7 @@ struct cfs_rq {
  	struct list_head leaf_cfs_rq_list;
 struct task group *tg; /* group that "owns" this runqueue */
+ u64 nr_switches;
 #ifdef CONFIG_SMP
  	/*
    h load = weight * f(tq)@@ -307,6 +308,8 @@ struct rt_rq {
  	struct rq *rq;
  	struct list_head leaf_rt_rq_list;
  	struct task_group *tg;
+
+ u64 rt_nr_switches;
 #endif
```

```
-- 
1.7.10.2
```
Subject: [PATCH v3 5/6] Also record sleep start for a task group Posted by [Glauber Costa](https://new-forum.openvz.org/index.php?t=usrinfo&id=5626) on Wed, 30 May 2012 09:48:36 GMT [View Forum Message](https://new-forum.openvz.org/index.php?t=rview&th=10854&goto=46606#msg_46606) <> [Reply to Message](https://new-forum.openvz.org/index.php?t=post&reply_to=46606)

When we're dealing with a task group, instead of a task, also record the start of its sleep time. Since the test agains TASK\_UNINTERRUPTIBLE does not really make sense and lack an obvious analogous, we always record it as sleep\_start, never block\_start.

```
Signed-off-by: Glauber Costa <glommer@parallels.com>
CC: Peter Zijlstra <a.p.zijlstra@chello.nl>
CC: Paul Turner <pjt@google.com>
---
 kernel/sched/fair.c | 3 ++-
 1 file changed, 2 insertions(+), 1 deletion(-)
diff --git a/kernel/sched/fair.c b/kernel/sched/fair.c
index c26fe38..d932559 100644
--- a/kernel/sched/fair.c
+++ b/kernel/sched/fair.c
@@ -1182,7 +1182,8 @@ dequeue_entity(struct cfs_rq *cfs_rq, struct sched_entity *se, int flags)
    				se->statistics.sleep_start = rq_of(cfs_rq)->clock;
   			if (tsk->state & TASK_UNINTERRUPTIBLE)
   se\rightarrowstatistics.block start = rq_of(cfs_rq)->clock;
-		}
+		} else
+			se->statistics.sleep_start = rq_of(cfs_rq)->clock;
 #endif
  	}
--
```
1.7.10.2

Subject: [PATCH v3 6/6] expose per-taskgroup schedstats in cgroup Posted by [Glauber Costa](https://new-forum.openvz.org/index.php?t=usrinfo&id=5626) on Wed, 30 May 2012 09:48:37 GMT [View Forum Message](https://new-forum.openvz.org/index.php?t=rview&th=10854&goto=46603#msg_46603) <> [Reply to Message](https://new-forum.openvz.org/index.php?t=post&reply_to=46603)

This patch aims at exposing stat information per-cgroup, such as:

\* idle time,

\* iowait time,

\* steal time,

\* # context switches

and friends. The ultimate goal is to be able to present a per-container view of /proc/stat inside a container. With this patch, everything that is needed to do that is in place, except for number of tasks.

For most of the data, I achieve that by hooking into the schedstats framework, so although the overhead of that is prone to discussion, I am not adding anything, but reusing what's already there instead. The exception being that the data is now computed and stored in non-task se's as well, instead of entity is task() branches. However, I expect this to be minimum comparing to the alternative of adding new hierarchy walks. Those are kept intact.

The format of the new file added is the same as the one recently introduced for cpuacct:

```
 cpu0.idle X
  cpu0.steal Y
  ...
  cpu1.idle X1
  cpu1.steal Y1
  ...
Signed-off-by: Glauber Costa <glommer@parallels.com>
CC: Peter Zijlstra <a.p.zijlstra@chello.nl>
CC: Paul Turner <pit@google.com>
---
 kernel/sched/core.c | 114 ++++++++++++++++++++++++++++++++++++++++++++++++++
 kernel/sched/fair.c | 24 +++++++++++
 kernel/sched/sched.h | 2 +
 3 files changed, 140 insertions(+)
diff --git a/kernel/sched/core.c b/kernel/sched/core.c
index db4f2c3..9c344d3 100644
--- a/kernel/sched/core.c
+++ b/kernel/sched/core.c
@@ -7969,6 +7969,107 @@ static u64 cpu_rt_period_read_uint(struct cgroup *cgrp, struct cftype
*cft)
 }
#endif /* CONFIG_RT_GROUP_SCHED */
+#ifdef CONFIG_SCHEDSTATS
+
+#ifdef CONFIG_FAIR_GROUP_SCHED
+#define fair_rq(field, tg, i) tg->cfs_rq[i]->field
+#else
+#define fair rq(field, tg, i) 0
+#endif
```

```
+
+#ifdef CONFIG_RT_GROUP_SCHED
+#define rt_rq(field, tg, i) tg->rt_rq[i]->field
+#else
+#define rt_rq(field, tg, i) 0
+#endif
+
+static u64 tg_nr_switches(struct task_group *tg, int cpu)
+{
+ if (tg != &root task group)
+ return rt_rq(rt_nr_switches, tg, cpu) + fair_rq(nr_switches, tg, cpu);
+
+ return cpu_rq(cpu)->nr_switches;
+}
+
+ static u64 tg_nr_running (struct task_group *tg, int cpu)
+{
+ /*
+ * because of autogrouped groups in root task group, the
+ * following does not hold.
+ */
+ if (tg != &root task group)
+ return rt_rq(rt_nr_running, tg, cpu) + fair_rq(nr_running, tg, cpu);
+
+ return cpu_rq(cpu)->nr_running;
+}
+
+static u64 tg_idle(struct task_group *tg, int cpu)
+{
+ u64 val;
+
+ if (tg != &root_task_group) {
+ val = cfs_read_sleep(tg->se[cpu]);
+ /* If we have rt tasks running, we're not really idle */+ val - rt_rq(exec_clock, tg, cpu);
+	} else
+ /*
+ * There are many errors here that we are accumulating.
+ * However, we only provide this in the interest of having
+ * a consistent interface for all cgroups. Everybody
+		 * probing the root cgroup should be getting its figures
+		 * from system-wide files as /proc/stat. That would be faster
+ * to begin with...
++ * Ditto for steal.
+ */
+ val = kcpustat_cpu(cpu).cpustat[CPUTIME_IDLE] * TICK_NSEC;
+
```

```
OpenVZ Forum
```

```
+ return val;
+}
+
+static u64 tg_steal(struct task_group *tg, int cpu)
+{
+ u64 val;
+
+ if (tg != &root_task_group)
+ val = cfs read wait(tg->se[cpu]);
+ else
+ val = kcpustat_cpu(cpu).cpustat[CPUTIME_STEAL] * TICK_NSEC;
+
+ return val;
+}
+
+static int cpu_stats_percpu_show(struct cgroup *cgrp, struct cftype *cft,
+ struct cgroup map cb *cb)
+{
+ struct task_group *tg = cgroup_tg(cgrp);
+ int cpu;
+ /*
+ * should be enough to hold:
+ * "cpu" (len = 3)
+ * "nr_switches" (len = 11, biggest string so far
+	 * 4 bytes for the cpu number, up to 9999 cpus
+	 * dot character and NULL termination,
++	 * and still be small enough for the stack
+ */+ char name[24];
+
+	for_each_online_cpu(cpu) {
+ snprintf(name, sizeof(name), "cpu%d.idle", cpu);
+		cb->fill(cb, name, tg_idle(tg, cpu));
+ snprintf(name, sizeof(name), "cpu%d.steal", cpu);
+ cb->fill(cb, name, tg_steal(tg, cpu));
+ snprintf(name, sizeof(name), "cpu%d.nr_switches", cpu);
+ cb->fill(cb, name, tg_nr_switches(tg, cpu));
+		snprintf(name, sizeof(name), "cpu%d.nr_running", cpu);
+ cb->fill(cb, name, tg_nr_running(tg, cpu));
+	}
+
+ return 0;
+}
+#endif
+
static struct cftype cpu files[] = {#ifdef CONFIG_FAIR_GROUP_SCHED
```

```
 	{
@ @ -7976,6 +8077,19 @ @ static struct cftype cpu_files[] = {
   		.read_u64 = cpu_shares_read_u64,
   		.write_u64 = cpu_shares_write_u64,
  	},
+/*
+ * In theory, those could be done using the rt tasks as a basis
+ * as well. Since we're interested in figures like idle, iowait, etc
+ * for the whole cgroup, the results should be the same.
+ * But that only complicates the code, and I doubt anyone using !FAIR_GROUP_SCHED
+ * is terribly interested in those.
+ */
+#ifdef CONFIG_SCHEDSTATS
+	{
+ .name = "stat_percpu",
+ .read_map = cpu_stats_percpu_show,
+	},
+#endif
 #endif
 #ifdef CONFIG_CFS_BANDWIDTH
  	{
diff --git a/kernel/sched/fair.c b/kernel/sched/fair.c
index d932559..7145c59 100644
--- a/kernel/sched/fair.c
+++ b/kernel/sched/fair.c
@@ -719,6 +719,30 @@ update_stats_wait_start(struct cfs_rq *cfs_rq, struct sched_entity *se)
  	schedstat_set(se->statistics.wait_start, rq_of(cfs_rq)->clock);
 }
+#ifdef CONFIG_SCHEDSTATS
+u64 cfs_read_sleep(struct sched_entity *se)
+{
+ struct cfs_rq *cfs_rq = se->cfs_rq;
+ u64 value = se->statistics.sum_sleep_runtime;
+
+ if (!se->statistics.sleep_start)
+ return value;
+
+ return value + rq_of(cfs_rq)->clock - se->statistics.sleep_start;
+}
+
+u64 cfs_read_wait(struct sched_entity *se)
+{
+ struct cfs_rq *cfs_rq = se->cfs_rq;
+ u64 value = se->statistics.wait sum;
+
+ if (!se->statistics.wait_start)
+ return value;
```

```
+
+ return value + rq_of(cfs_rq)->clock - se->statistics.wait_start;
+}
+#endif
+
 /*
  * Task is being enqueued - update stats:
  */
diff --git a/kernel/sched/sched.h b/kernel/sched/sched.h
index 76f6839..3d8ba03 100644
--- a/kernel/sched/sched.h
+++ b/kernel/sched/sched.h
@@ -1150,6 +1150,8 @@ extern void init_rt_rq(struct rt_rq *rt_rq, struct rq *rq);
 extern void unthrottle_offline_cfs_rqs(struct rq *rq);
extern void account cfs bandwidth used(int enabled, int was enabled);
+extern u64 cfs read sleep(struct sched entity *se);
+extern u64 cfs read wait(struct sched entity *se);
#ifdef CONFIG_NO_HZ
 enum rq_nohz_flag_bits {
--
```

```
1.7.10.2
```
Subject: Re: [PATCH v3 1/6] measure exec\_clock for rt sched entities Posted by [Peter Zijlstra](https://new-forum.openvz.org/index.php?t=usrinfo&id=788) on Wed, 30 May 2012 10:29:19 GMT [View Forum Message](https://new-forum.openvz.org/index.php?t=rview&th=10854&goto=46607#msg_46607) <> [Reply to Message](https://new-forum.openvz.org/index.php?t=post&reply_to=46607)

On Wed, 2012-05-30 at 13:48 +0400, Glauber Costa wrote: > For simetry with the cfq tasks, measure exec\_clock for the rt > sched entities (rt\_se).

Symmetry methinks.. anyway, where is the symmetry?, fair.c:update\_curr() doesn't do the for each sched entity() thing.

> This can be used in a number of fashions. For instance, to

> compute total cpu usage in a cgroup that is generated by > rt tasks.

```
>
```
- > Signed-off-by: Glauber Costa <glommer@parallels.com>
- > CC: Peter Zijlstra <a.p.zijlstra@chello.nl>
- > CC: Paul Turner <pjt@google.com>

```
> - - -
```

```
> kernel/sched/rt.c | 5 +++++
```
> kernel/sched/sched.h | 1 +

```
> 2 files changed, 6 insertions(+)
```

```
>
```

```
> diff --git a/kernel/sched/rt.c b/kernel/sched/rt.c
> index c5565c3..30ee4e2 100644
> --- a/kernel/sched/rt.c
> +++ b/kernel/sched/rt.c
> @@ -919,6 +919,11 @@ static void update_curr_rt(struct rq *rq)
> 
> sched rt avg update(rg, delta exec);
> 
> + for each sched rt entity(rt se) {
> + rt rg = rt rg of se(rt se);
> + schedstat_add(rt_rq, exec_clock, delta_exec);
> + \}> +> 	if (!rt_bandwidth_enabled())
> return;
See, this just makes me sad.. you now have a double
```
for each sched rt entity() loop.

Subject: Re: [PATCH v3 1/6] measure exec\_clock for rt sched entities Posted by [Glauber Costa](https://new-forum.openvz.org/index.php?t=usrinfo&id=5626) on Wed, 30 May 2012 10:32:07 GMT [View Forum Message](https://new-forum.openvz.org/index.php?t=rview&th=10854&goto=46610#msg_46610) <> [Reply to Message](https://new-forum.openvz.org/index.php?t=post&reply_to=46610)

On 05/30/2012 02:29 PM, Peter Zijlstra wrote: > On Wed, 2012-05-30 at 13:48 +0400, Glauber Costa wrote: >> For simetry with the cfq tasks, measure exec\_clock for the rt >> sched entities (rt\_se). > > Symmetry methinks.. =p bad me > anyway, where is the symmetry?, fair.c:update\_curr() > doesn't do the for\_each\_sched\_entity() thing.

It does implicitly, because fair.c:update\_curr() is called from within enqueue\_task(), that is called for\_each\_sched\_entity in enqueue\_task\_fair().

>

>> This can be used in a number of fashions. For instance, to >> compute total cpu usage in a cgroup that is generated by >> rt tasks.

>>

>> Signed-off-by: Glauber Costa<glommer@parallels.com>

>> CC: Peter Zijlstra<a.p.zijlstra@chello.nl>

```
>> CC: Paul Turner<pjt@google.com>
```
>> ---

```
\Rightarrow kernel/sched/rt.c | 5 +++++
>> kernel/sched/sched.h | 1 +
>> 2 files changed, 6 insertions(+)
>>
>> diff --git a/kernel/sched/rt.c b/kernel/sched/rt.c
>> index c5565c3..30ee4e2 100644
>> --- a/kernel/sched/rt.c
>> +++ b/kernel/sched/rt.c
> 0.00 -919,6 +919,11 \omega \omega static void update currart(struct rq *rq)
>>
>> 	sched_rt_avg_update(rq, delta_exec);
>>
>> + for_each_sched_rt_entity(rt_se) {
\Rightarrow + rt\_rq = rt\_rq\_of\_se(rt\_se);>> + schedstat_add(rt_rq, exec_clock, delta_exec);
>> +}
\Rightarrow +
>> 	if (!rt_bandwidth_enabled())
>> return:
>
> See, this just makes me sad.. you now have a double
> for each sched rt entity() loop.
```
The way I read the rt.c code, it it is called from enqueue\_task\_rt only once.

Subject: Re: [PATCH v3 3/6] expose fine-grained per-cpu data for cpuacct stats Posted by [Peter Zijlstra](https://new-forum.openvz.org/index.php?t=usrinfo&id=788) on Wed, 30 May 2012 10:34:01 GMT [View Forum Message](https://new-forum.openvz.org/index.php?t=rview&th=10854&goto=46609#msg_46609) <> [Reply to Message](https://new-forum.openvz.org/index.php?t=post&reply_to=46609)

On Wed, 2012-05-30 at 13:48 +0400, Glauber Costa wrote:

```
> +static int cpuacct_stats_percpu_show(struct cgroup *cgrp, struct cftype *cft,
> + struct cgroup map cb *cb)
> +{
> + struct cpuacct ^*ca = cgroup_ca(cgrp);
> + int cpu;
> +> + for_each_online_cpu(cpu) {
> + do fill cb(cb, ca, "user", cpu, CPUTIME USER);
> + do_fill_cb(cb, ca, "nice", cpu, CPUTIME_NICE);
> + do_fill_cb(cb, ca, "system", cpu, CPUTIME_SYSTEM);
> + do_fill_cb(cb, ca, "irq", cpu, CPUTIME_IRQ);
> + do_fill_cb(cb, ca, "softirq", cpu, CPUTIME_SOFTIRQ);
> + do_fill_cb(cb, ca, "guest", cpu, CPUTIME_GUEST);
> + do_fill_cb(cb, ca, "guest_nice", cpu, CPUTIME_GUEST_NICE);
> + \}
```
Uhm, hotplug anyone?

```
Subject: Re: [PATCH v3 3/6] expose fine-grained per-cpu data for cpuacct stats
Posted by Glauber Costa on Wed, 30 May 2012 10:34:08 GMT
View Forum Message <> Reply to Message
On 05/30/2012 02:34 PM, Peter Zijlstra wrote:
> On Wed, 2012-05-30 at 13:48 +0400, Glauber Costa wrote:
>
>> +static int cpuacct_stats_percpu_show(struct cgroup *cgrp, struct cftype *cft,
\Rightarrow + struct cgroup_map_cb \text{*}cb)
>> +{
\Rightarrow + struct cpuacct \text{*}ca = cgroup_ca(cgrp);
\gg + int cpu;
>> +>> + for_each_online_cpu(cpu) {
\rightarrow + do fill cb(cb, ca, "user", cpu, CPUTIME USER);
>> + do_fill_cb(cb, ca, "nice", cpu, CPUTIME_NICE);
>> + do_fill_cb(cb, ca, "system", cpu, CPUTIME_SYSTEM);
\Rightarrow + do fill cb(cb, ca, "irq", cpu, CPUTIME IRQ);
>> + do_fill_cb(cb, ca, "softirq", cpu, CPUTIME_SOFTIRQ);
>> + do_fill_cb(cb, ca, "guest", cpu, CPUTIME_GUEST);
>> + do_fill_cb(cb, ca, "guest_nice", cpu, CPUTIME_GUEST_NICE);
>> +}
>> +\gg + return 0;
>> +}
>
> Uhm, hotplug anyone?
What's with hotplug ?
```
If you mean we should accumulate that on hotplug, I don't see why. We certainly don't do that for the tick-based counters. Or do you mean I am missing a get online cpus() lock ?

humm, I don't see it being taken on other loops like that

Subject: Re: [PATCH v3 1/6] measure exec\_clock for rt sched entities Posted by [Peter Zijlstra](https://new-forum.openvz.org/index.php?t=usrinfo&id=788) on Wed, 30 May 2012 10:42:35 GMT [View Forum Message](https://new-forum.openvz.org/index.php?t=rview&th=10854&goto=46613#msg_46613) <> [Reply to Message](https://new-forum.openvz.org/index.php?t=post&reply_to=46613)

```
On Wed, 2012-05-30 at 14:32 +0400, Glauber Costa wrote:
\Rightarrow >> + for each sched rt entity(rt se) {
\Rightarrow \Rightarrow + rt_rq = rt_rq_of_se(rt_se);
> >> + schedstat_add(rt_rq, exec_clock, delta_exec);
>>> + }
> >> +
\gt >> if (!rt_bandwidth_enabled())
> >> return;
>> > See, this just makes me sad.. you now have a double
> > for_each_sched_rt_entity() loop.
> 
> The way I read the rt.c code, it it is called from enqueue_task_rt only
> once.
```
Ah, what I meant was, right after that !rt\_bandwidth\_enabled() muck we do another for each sched rt entity() walk.

Subject: Re: [PATCH v3 1/6] measure exec\_clock for rt sched entities Posted by [Glauber Costa](https://new-forum.openvz.org/index.php?t=usrinfo&id=5626) on Wed, 30 May 2012 10:42:35 GMT [View Forum Message](https://new-forum.openvz.org/index.php?t=rview&th=10854&goto=46615#msg_46615) <> [Reply to Message](https://new-forum.openvz.org/index.php?t=post&reply_to=46615)

On 05/30/2012 02:42 PM, Peter Zijlstra wrote:

> On Wed, 2012-05-30 at 14:32 +0400, Glauber Costa wrote:

```
>>>> + for_each_sched_rt_entity(rt_se) {
\Rightarrow \Rightarrow \Rightarrow + rt_rq = rt_rq_of_se(rt_se);
>>>> + schedstat_add(rt_rq, exec_clock, delta_exec);
>>>>+ }
>>>> +
>>>> if (!rt_bandwidth_enabled())
>>>> return;
>>>
>>> See, this just makes me sad.. you now have a double
>>> for each sched rt entity() loop.
>>
>> The way I read the rt.c code, it it is called from enqueue_task_rt only
>> once.
>
> Ah, what I meant was, right after that !rt_bandwidth_enabled() muck we
> do another for each sched rt entity() walk.
I guess I can fold it there...
```
Subject: Re: [PATCH v3 3/6] expose fine-grained per-cpu data for cpuacct stats Posted by [Peter Zijlstra](https://new-forum.openvz.org/index.php?t=usrinfo&id=788) on Wed, 30 May 2012 10:43:48 GMT [View Forum Message](https://new-forum.openvz.org/index.php?t=rview&th=10854&goto=46614#msg_46614) <> [Reply to Message](https://new-forum.openvz.org/index.php?t=post&reply_to=46614)

```
On Wed, 2012-05-30 at 14:34 +0400, Glauber Costa wrote:
> On 05/30/2012 02:34 PM, Peter Zijlstra wrote:
> > On Wed, 2012-05-30 at 13:48 +0400, Glauber Costa wrote:
>> >> +static int cpuacct_stats_percpu_show(struct cgroup *cgrp, struct cftype *cft,
\Rightarrow \Rightarrow + struct cgroup_map_cb *cb)
> >> +{
\Rightarrow \Rightarrow \pm struct cpuacct \alpha = cgroup_ca(cgrp);
\gt \gt \gt + int cpu;
> >> +
\Rightarrow \Rightarrow + for_each_online_cpu(cpu) {
> >> + do_fill_cb(cb, ca, "user", cpu, CPUTIME_USER);
> >> + do_fill_cb(cb, ca, "nice", cpu, CPUTIME_NICE);
> >> + do_fill_cb(cb, ca, "system", cpu, CPUTIME_SYSTEM);
\Rightarrow \Rightarrow + do_fill_cb(cb, ca, "irq", cpu, CPUTIME_IRQ);
> >> + do_fill_cb(cb, ca, "softirq", cpu, CPUTIME_SOFTIRQ);
> >> + do fill cb(cb, ca, "quest", cpu, CPUTIME GUEST);
> >> + do_fill_cb(cb, ca, "guest_nice", cpu, CPUTIME_GUEST_NICE);
>> + \}> >> +
\gt \gt \gt + return 0;
>> +}
>> > Uhm, hotplug anyone?
> What's with hotplug ?
```
Who's to say all cpus are online at this point? If you don't want to make the files come and go with hotplug, one should use for each possible cpu().

Subject: Re: [PATCH v3 3/6] expose fine-grained per-cpu data for cpuacct stats Posted by [Glauber Costa](https://new-forum.openvz.org/index.php?t=usrinfo&id=5626) on Wed, 30 May 2012 10:44:48 GMT [View Forum Message](https://new-forum.openvz.org/index.php?t=rview&th=10854&goto=46617#msg_46617) <> [Reply to Message](https://new-forum.openvz.org/index.php?t=post&reply_to=46617)

```
On 05/30/2012 02:43 PM, Peter Zijlstra wrote:
> On Wed, 2012-05-30 at 14:34 +0400, Glauber Costa wrote:
>> On 05/30/2012 02:34 PM, Peter Zijlstra wrote:
>>> On Wed, 2012-05-30 at 13:48 +0400, Glauber Costa wrote:
>>>
>>>> +static int cpuacct stats percpu show(struct cgroup *cgrp, struct cftype *cft,
\Rightarrow \Rightarrow + struct cgroup map cb *cb)
>>>> +{
\Rightarrow \Rightarrow + struct cpuacct \text{*_ca} = \text{cgroup\_ca(cgrp)};
\gg >> + int cpu;
>>>> +
>>>> + for_each_online_cpu(cpu) {
```

```
>>>> + do_fill_cb(cb, ca, "user", cpu, CPUTIME_USER);
>>>> + do_fill_cb(cb, ca, "nice", cpu, CPUTIME_NICE);
>>>> + do_fill_cb(cb, ca, "system", cpu, CPUTIME_SYSTEM);
\Rightarrow \Rightarrow + do_fill_cb(cb, ca, "irq", cpu, CPUTIME_IRQ);
>>>> + do_fill_cb(cb, ca, "softirq", cpu, CPUTIME_SOFTIRQ);
>>>> + do_fill_cb(cb, ca, "guest", cpu, CPUTIME_GUEST);
>>>> + do_fill_cb(cb, ca, "guest_nice", cpu, CPUTIME_GUEST_NICE):
>>>>+>>>> +
\Rightarrow \Rightarrow \Rightarrow + return 0;
>>>> +}
>>>
>>> Uhm, hotplug anyone?
>> What's with hotplug ?
>
>
> Who's to say all cpus are online at this point? If you don't want to
> make the files come and go with hotplug, one should use
> for each possible cpu().
>
I don't oppose that.
But I don't really parse what you mean by "make the files go away". We 
have just one file, with multiple entries. The entries are in key:value 
form, so I don't see a huge problem in having some entries disappearing.
```
As a matter of fact, this is exactly what happens in /proc/stat when you offline a cpu: the correspondent line will stop showing up.

Subject: Re: [PATCH v3 1/6] measure exec\_clock for rt sched entities Posted by [Paul Turner](https://new-forum.openvz.org/index.php?t=usrinfo&id=5758) on Wed, 30 May 2012 11:00:37 GMT [View Forum Message](https://new-forum.openvz.org/index.php?t=rview&th=10854&goto=46618#msg_46618) <> [Reply to Message](https://new-forum.openvz.org/index.php?t=post&reply_to=46618)

On Wed, May 30, 2012 at 3:42 AM, Glauber Costa <glommer@parallels.com> wrote: > On 05/30/2012 02:42 PM, Peter Zijlstra wrote:

```
>>
>> On Wed, 2012-05-30 at 14:32 +0400, Glauber Costa wrote:
>>>>>
\Rightarrow \Rightarrow \Rightarrow + for each sched rt entity(rt se) {
\Rightarrow \Rightarrow \Rightarrow \Rightarrow + \text{rt}_\text{rq} = \text{rt}_\text{rq} \text{ of } \text{se}(\text{rt}_\text{sq});>>>>> +            schedstat_add(rt_rq, exec_clock, delta_exec);
>>>>>+ }
>>>>> +
>>>>>      if (!rt_bandwidth_enabled())
>>>>>              return;
>>>>
>>>>
>>>> See, this just makes me sad.. you now have a double
```

```
>>>> for_each_sched_rt_entity() loop.
>>>
>>>
>>> The way I read the rt.c code, it it is called from enqueue_task_rt only
>>> once.
>>
>>
>> Ah, what I meant was, right after that !rt_bandwidth_enabled() muck we
>> do another for each sched rt entity() walk.
>
> I guess I can fold it there...
```
>

Does this even need to be hierarchical? While it's natural for it to be in the CFS case, it feels forced here.

You could instead make this rt\_rq->local\_exec\_clock\_charging only to the parenting rt rg and post-aggregate when you want to report. The only thing you'd need to be careful of is also accounting children somewhere on the parent on destruction (reaped exec clock?).

Harking back to symmetry, local exec clock is also a potentially useful stat on the CFS side of things since it allows you to usefully disambiguate versus your children (common case where this is useful is calculating usage of threads in the root cgroup); so it wouldn't need to be unique to rt\_rq.

Subject: Re: [PATCH v3 4/6] add a new scheduler hook for context switch Posted by [Peter Zijlstra](https://new-forum.openvz.org/index.php?t=usrinfo&id=788) on Wed, 30 May 2012 11:20:51 GMT [View Forum Message](https://new-forum.openvz.org/index.php?t=rview&th=10854&goto=46620#msg_46620) <> [Reply to Message](https://new-forum.openvz.org/index.php?t=post&reply_to=46620)

On Wed, 2012-05-30 at 13:48 +0400, Glauber Costa wrote:

- > To be able to count the number of switches per-cgroup, and merging
- > Paul's hint that it would be better to do it in fair.c and rt.c,
- > I am introducing a new write-side walk through a new scheduler hook,
- > called at every context switch away from a task (prev).
- >
- > Read-side is greatly simplified, and as I'll show, the performance impact
- > does not seem huge. First, aside from the function call, this walk is
- > O(depth), which is not likely to be huge (if it is, the performance
- > impact is indeed bad but one can argue this is a good punishment) >
- > Also, this walk is likely to be cache-hot, since it is at most the very
- > same loop done by put\_prev\_task, except it loops depth 1 instead of depth
- > times. This is specially important not to hurt tasks in the root cgroup,
- > that will pay just a branch.

/me cries a little.. I was hoping to fix put\_prev\_task.. see:

https://lkml.org/lkml/2012/2/16/487

(I've actually got a 4 patch split out of that if anybody cares)

Its just one of those things stuck behind the -ENOTIME tree :/

The plan is to 'merge' put\_prev\_task and pick\_next\_task into one and avoid a lot of the up-down walking.

You just added a constraint for always having to walk the entire thing up -- cgroups is too damn expensive already, we should be trimming this nonsense not bloating it.

> However, put\_prev\_task is called many times from multiple places,

- > and the logic to differentiate a context switch from another kind of
- > put would make a mess out of it.

I'm hoping the fold of put\_prev in pick\_next as per that patch I referenced could help some, but the cross class switch makes that messy still :/

Reducing the indirect calls is good, adding them is bad.. which makes me the worst offender I'm afraid.

> On a 4-way x86\_64, hackbench -pipe 1 process 4000 shows the following results:

> - units are seconds to complete the whole benchmark

> - percentual stdev for easier assesment

>

- > Task sitting in the root cgroup:
- > Without patchset: 4.857700 (0.69 %)
- > With patchset: 4.863700 (0.63 %)
- > Difference : 0.12 %

Just increase the repeat count :-)

\$ perf stat -e cycles --repeat 100 perf bench sched messaging -p -g 100

 48,826,146,710 cycles # 2.470 GHz ( +- 0.17% ) 2.149005270 seconds time elapsed ( +- 0.12% )

Anyway, a few nits on the below patch..

> diff --git a/kernel/sched/core.c b/kernel/sched/core.c > index 4c1d7e9..db4f2c3 100644

```
> --- a/kernel/sched/core.c
> +++ b/kernel/sched/core.c
> @@ -1894,6 +1894,14 @@ fire_sched_out_preempt_notifiers(struct task_struct *curr,
> 
> #endif /* CONFIG_PREEMPT_NOTIFIERS */
> 
> +static void 
inline
> sched_class_context_switch(struct rq *rq, struct task_struct *prev)
> +{
> +#if defined(CONFIG_FAIR_GROUP_SCHED) || defined(CONFIG_RT_GROUP_SCHED)
> + if (prev->sched_class->context_switch)
> + prev->sched_class->context_switch(rq, prev);
> +#endif
> +\}> +> diff --git a/kernel/sched/fair.c b/kernel/sched/fair.c
> index 940e6d1..c26fe38 100644
> --- a/kernel/sched/fair.c
> +++ b/kernel/sched/fair.c
> @@ -2993,6 +2993,20 @@ static struct task_struct *pick_next_task_fair(struct rq *rq)
> return p;
> }
> 
> +static void context_switch_fair(struct rq *rq, struct task_struct *p)
> +{
> +#ifdef CONFIG_FAIR_GROUP_SCHED
> + struct cfs_rq *cfs_rq;
> + struct sched_entity *se = &p->se;
> +> + while (se->parent) {
> + se = se->parent;
> + cfs rg = group cfs rg(se);
> + cfs_rq->nr_switches++;
> + \}> +#endif
> +}
> +Put the whole function inside an existing #ifdef block of the right
kind.
> /*
```

```
> * Account for a descheduled task:
```
> \*/

```
> @ @ -5255,6 +5269,7 @ @ const struct sched_class fair_sched_class = {
> .check_preempt_curr = check_preempt_wakeup,
>
```

```
> .pick_next_task = pick_next_task_fair,
> + .context_switch = context_switch_fair,
```
Put the #ifdeffery here, so that the method is NULL when !FAIR\_GROUP, saves an indirect nop call for some weird .configs.

- > .put\_prev\_task = put\_prev\_task\_fair,
- >
- > #ifdef CONFIG\_SMP

idem for sched/rt.c

Subject: Re: [PATCH v3 6/6] expose per-taskgroup schedstats in cgroup Posted by [Peter Zijlstra](https://new-forum.openvz.org/index.php?t=usrinfo&id=788) on Wed, 30 May 2012 11:22:47 GMT [View Forum Message](https://new-forum.openvz.org/index.php?t=rview&th=10854&goto=46621#msg_46621) <> [Reply to Message](https://new-forum.openvz.org/index.php?t=post&reply_to=46621)

On Wed, 2012-05-30 at 13:48 +0400, Glauber Costa wrote: > +static u64 tg\_idle(struct task\_group \*tg, int cpu)

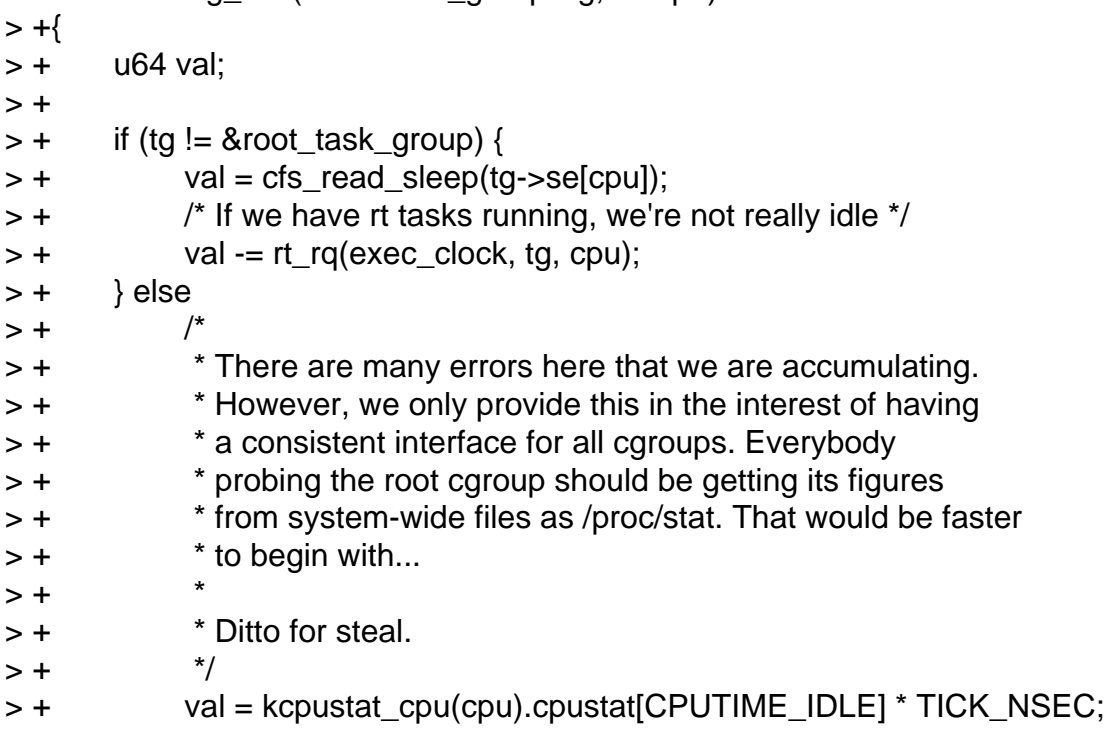

You just violated 2 coding style rules in one go :-)

If one side of the if-else has braces, the other side should have too. If a block is multi-line (regardless of multi-stmt) it should have braces.

/me hands you a bucket full of  $\{\}$ .

> + return val;

 $> +$ }

Subject: Re: [PATCH v3 3/6] expose fine-grained per-cpu data for cpuacct stats Posted by [Paul Turner](https://new-forum.openvz.org/index.php?t=usrinfo&id=5758) on Wed, 30 May 2012 11:24:29 GMT [View Forum Message](https://new-forum.openvz.org/index.php?t=rview&th=10854&goto=46623#msg_46623) <> [Reply to Message](https://new-forum.openvz.org/index.php?t=post&reply_to=46623)

On Wed, May 30, 2012 at 2:48 AM, Glauber Costa <glommer@parallels.com> wrote:

> The cpuacct cgroup already exposes user and system numbers in a per-cgroup

> fashion. But they are a summation along the whole group, not a per-cpu figure.

```
> Also, they are coarse-grained version of the stats usually shown at places
```
> like /proc/stat.

>

> I want to have enough cgroup data to emulate the /proc/stat interface. To

> achieve that, I am creating a new file "stat\_percpu" that displays the

> fine-grained per-cpu data. The original data is left alone.

>

> The format of this file resembles the one found in the usual cgroup's stat

> files. But of course, the fields will be repeated, one per cpu, and prefixed

> with the cpu number.

>

> Therefore, we'll have something like:

>

- > cpu0.user X
- > cpu0.system Y

 $>$  ...

> cpu1.user X1

> cpu1.system Y1

 $>$  ...

>

> Signed-off-by: Glauber Costa <glommer@parallels.com>

> CC: Peter Zijlstra <a.p.zijlstra@chello.nl>

> CC: Paul Turner <pjt@google.com>

 $\geq$ 

> kernel/sched/core.c | 33 +++++++++++++++++++++++++++++++++

> 1 file changed, 33 insertions(+)

>

> diff --git a/kernel/sched/core.c b/kernel/sched/core.c

> index 220d416..4c1d7e9 100644

> --- a/kernel/sched/core.c

> +++ b/kernel/sched/core.c

> @@ -8178,6 +8178,35 @@ static int cpuacct\_stats\_show(struct cgroup \*cgrp, struct cftype \*cft,

> return 0;

- > }
- >

```
> +static inline void do_fill_cb(struct cgroup_map_cb *cb, struct cpuacct *ca,
> +                             char *str, int cpu, int index)
> +{
> + char name[24];
> + struct kernel_cpustat *kcpustat = per_cpu_ptr(ca->cpustat, cpu);
> +> +       snprintf(name, sizeof(name), "cpu%d.%s", cpu, str);
> + cb->fill(cb, name, cputime64_to_clock_t(kcpustat->cpustat[index]));
> +}
> +> +static int cpuacct_stats_percpu_show(struct cgroup *cgrp, struct cftype *cft,
> + \qquad \qquad struct cgroup map cb *cb)
> +{
> + struct cpuacct ^*ca = cgroup_ca(cgrp);
> + int cpu;
> +> + for each online cpu(cpu) {
> + \qquad do_fill_cb(cb, ca, "user", cpu, CPUTIME_USER);
> + 
do fill cb(cb, ca, "nice", cpu, CPUTIME_NICE);
> + do_fill_cb(cb, ca, "system", cpu, CPUTIME_SYSTEM);
> + \qquad do_fill_cb(cb, ca, "irq", cpu, CPUTIME_IRQ);
> + 
do fill cb(cb, ca, "softirq", cpu, CPUTIME SOFTIRQ);
> + \qquad do_fill_cb(cb, ca, "guest", cpu, CPUTIME_GUEST);
> +               do_fill_cb(cb, ca, "guest_nice", cpu, CPUTIME_GUEST_NICE);
> + \qquad \}> +
```
I don't know if there's much that can be trivially done about it but I suspect these are a bit of a memory allocation time-bomb on a many-CPU machine. The cgroup:seq\_file mating (via read\_map) treats everything as /one/ record. This means that seq\_printf is going to end up eventually allocating a buffer that can fit \_everything\_ (as well as every power-of-2 on the way there). Adding insult to injury is that that the backing buffer is kmalloc() not vmalloc().

200+ bytes per-cpu above really is not unreasonable (46 bytes just for the text, plus a byte per base 10 digit we end up reporting), but that then leaves us looking at order-12/13 allocations just to print this thing when there are O(many) cpus.

```
> + return 0;
> +}
> +> static struct cftype files[] = {
> {
> .name = "usage",> @ @ -8192,6 +8221,10 @ @ static struct cftype files[] = {
> .name = "stat",
```

```
>                .read_map = cpuacct_stats_show,
> },
> + {
> + .name = "stat_percpu",
> +               .read_map = cpuacct_stats_percpu_show,
> + },
> { } /* terminate */
>  };
>
\geq -> 1.7.10.2>
```
Subject: Re: [PATCH v3 3/6] expose fine-grained per-cpu data for cpuacct stats Posted by [Peter Zijlstra](https://new-forum.openvz.org/index.php?t=usrinfo&id=788) on Wed, 30 May 2012 11:24:32 GMT [View Forum Message](https://new-forum.openvz.org/index.php?t=rview&th=10854&goto=46622#msg_46622) <> [Reply to Message](https://new-forum.openvz.org/index.php?t=post&reply_to=46622)

On Wed, 2012-05-30 at 14:44 +0400, Glauber Costa wrote:

- > But I don't really parse what you mean by "make the files go away". We
- > have just one file, with multiple entries. The entries are in key:value
- > form, so I don't see a huge problem in having some entries disappearing.
- >
- > As a matter of fact, this is exactly what happens in /proc/stat when you
- > offline a cpu: the correspondent line will stop showing up.

Oh, I thought you had a file per cpu.

If you have content per cpu, this all might become a problem with 4096 cpus, that's bound to overflow the page of output space?

Subject: Re: [PATCH v3 5/6] Also record sleep start for a task group Posted by [Paul Turner](https://new-forum.openvz.org/index.php?t=usrinfo&id=5758) on Wed, 30 May 2012 11:35:13 GMT [View Forum Message](https://new-forum.openvz.org/index.php?t=rview&th=10854&goto=46624#msg_46624) <> [Reply to Message](https://new-forum.openvz.org/index.php?t=post&reply_to=46624)

On Wed, May 30, 2012 at 2:48 AM, Glauber Costa <glommer@parallels.com> wrote:

- > When we're dealing with a task group, instead of a task, also record
- > the start of its sleep time. Since the test agains TASK\_UNINTERRUPTIBLE
- > does not really make sense and lack an obvious analogous, we always
- > record it as sleep\_start, never block\_start.

>

- > Signed-off-by: Glauber Costa <glommer@parallels.com>
- > CC: Peter Zijlstra <a.p.zijlstra@chello.nl>
- > CC: Paul Turner <pjt@google.com>

 $\geq$ 

 $>$  kernel/sched/fair.c |  $3$  ++-

```
>  1 file changed, 2 insertions(+), 1 deletion(-)
>
> diff --git a/kernel/sched/fair.c b/kernel/sched/fair.c
> index c26fe38..d932559 100644
> --- a/kernel/sched/fair.c
> +++ b/kernel/sched/fair.c
> \omega \omega -1182,7 +1182,8 \omega \omega dequeue entity(struct cfs rg *cfs rg, struct sched entity *se, int
flags)
>                                se->statistics.sleep_start = rq_of(cfs_rq)->clock;
>                        if (tsk->state & TASK_UNINTERRUPTIBLE)
>                                se->statistics.block_start = rq_of(cfs_rq)->clock;
> - \qquad \qquad \}> +               } else
> +                       se->statistics.sleep_start = rq_of(cfs_rq)->clock;
```
You can't sanely account sleep on a group entity.

Suppose you have 2 sleepers on 1 cpu: you account 1s/s of idle Suppose you have 2 sleepers now on 2 cpus: you account 2s/s of idle

Furthermore, in the latter case when one wakes up you still continue to accrue sleep time whereas in the former you don't.

Just don't report/collect this.

> #endif  $>$   $\}$ >  $\geq$   $> 1.7.10.2$ >

Subject: Re: [PATCH v3 4/6] add a new scheduler hook for context switch Posted by [Peter Zijlstra](https://new-forum.openvz.org/index.php?t=usrinfo&id=788) on Wed, 30 May 2012 11:40:51 GMT [View Forum Message](https://new-forum.openvz.org/index.php?t=rview&th=10854&goto=46625#msg_46625) <> [Reply to Message](https://new-forum.openvz.org/index.php?t=post&reply_to=46625)

On Wed, 2012-05-30 at 13:20 +0200, Peter Zijlstra wrote:

>

> \$ perf stat -e cycles --repeat 100 perf bench sched messaging -p -g 100

>

> 48,826,146,710 cycles # 2.470 GHz ( +- 0.17% )

> 2.149005270 seconds time elapsed ( +- 0.12% )

A repeat count of 250 dropped it down to:

2.144582157 seconds time elapsed ( +- 0.08% )

Also, if you're poking at the context switch path, something like:

\$ taskset 1 perf stat -e cycles --repeat 10 perf bench sched pipe -l 100000

gives a good number and is usually more stable than hackbench.

Subject: Re: [PATCH v3 4/6] add a new scheduler hook for context switch Posted by [Glauber Costa](https://new-forum.openvz.org/index.php?t=usrinfo&id=5626) on Wed, 30 May 2012 12:07:57 GMT [View Forum Message](https://new-forum.openvz.org/index.php?t=rview&th=10854&goto=46626#msg_46626) <> [Reply to Message](https://new-forum.openvz.org/index.php?t=post&reply_to=46626)

On 05/30/2012 03:20 PM, Peter Zijlstra wrote:

> /me cries a little.. I was hoping to fix put\_prev\_task.. see:

>

> https://lkml.org/lkml/2012/2/16/487

>

> (I've actually got a 4 patch split out of that if anybody cares)

>

> Its just one of those things stuck behind the -ENOTIME tree :/

>

> The plan is to 'merge' put\_prev\_task and pick\_next\_task into one and > avoid a lot of the up-down walking.

>

> You just added a constraint for always having to walk the entire thing

> up -- cgroups is too damn expensive already, we should be trimming this

> nonsense not bloating it.

if they are merged, then I don't need a new hook.

Do you have plans to do it? I'd be happy to continue the work if you lack the time, since I am directly interested in the functionality.

Subject: Re: [PATCH v3 4/6] add a new scheduler hook for context switch Posted by [Glauber Costa](https://new-forum.openvz.org/index.php?t=usrinfo&id=5626) on Wed, 30 May 2012 12:08:24 GMT [View Forum Message](https://new-forum.openvz.org/index.php?t=rview&th=10854&goto=46627#msg_46627) <> [Reply to Message](https://new-forum.openvz.org/index.php?t=post&reply_to=46627)

On 05/30/2012 03:40 PM, Peter Zijlstra wrote: > On Wed, 2012-05-30 at 13:20 +0200, Peter Zijlstra wrote: >> >> \$ perf stat -e cycles --repeat 100 perf bench sched messaging -p -g 100 >> >> 48,826,146,710 cycles # 2.470 GHz ( +- 0.17% ) >> 2.149005270 seconds time elapsed ( +- 0.12% ) > > A repeat count of 250 dropped it down to: >

- > 2.144582157 seconds time elapsed ( +- 0.08% )
- >
- > Also, if you're poking at the context switch path, something like:
- >
- > \$ taskset 1 perf stat -e cycles --repeat 10 perf bench sched pipe -l 100000
- >

> gives a good number and is usually more stable than hackbench. thanks for the pointers

Subject: Re: [PATCH v3 1/6] measure exec\_clock for rt sched entities Posted by [Glauber Costa](https://new-forum.openvz.org/index.php?t=usrinfo&id=5626) on Wed, 30 May 2012 12:09:54 GMT [View Forum Message](https://new-forum.openvz.org/index.php?t=rview&th=10854&goto=46628#msg_46628) <> [Reply to Message](https://new-forum.openvz.org/index.php?t=post&reply_to=46628)

On 05/30/2012 03:00 PM, Paul Turner wrote:

- > Does this even need to be hierarchical? While it's natural for it to
- > be in the CFS case, it feels forced here.

>

- > You could instead make this rt\_rq->local\_exec\_clock charging only to
- > the parenting rt\_rq and post-aggregate when you want to report. The
- > only thing you'd need to be careful of is also accounting children
- > somewhere on the parent on destruction (reaped\_exec\_clock?).
- >
- > Harking back to symmetry, local\_exec\_clock is also a potentially
- > useful stat on the CFS side of things since it allows you to usefully
- > disambiguate versus your children (common case where this is useful is
- > calculating usage of threads in the root cgroup); so it wouldn't need

> to be unique to rt\_rq.

I can try this approach.

Subject: Re: [PATCH v3 3/6] expose fine-grained per-cpu data for cpuacct stats Posted by [Glauber Costa](https://new-forum.openvz.org/index.php?t=usrinfo&id=5626) on Wed, 30 May 2012 12:20:15 GMT [View Forum Message](https://new-forum.openvz.org/index.php?t=rview&th=10854&goto=46630#msg_46630) <> [Reply to Message](https://new-forum.openvz.org/index.php?t=post&reply_to=46630)

On 05/30/2012 03:24 PM, Paul Turner wrote:

>> +static int cpuacct\_stats\_percpu\_show(struct cgroup \*cgrp, struct cftype \*cft, >> + struct cgroup\_map\_cb \*cb) >> > +{  $\Rightarrow$   $\Rightarrow$   $\qquad$  struct cpuacct  $\text{*}$ ca = cgroup\_ca(cgrp);  $\Rightarrow$  > + int cpu;  $>> > +$ >> > + for\_each\_online\_cpu(cpu) { >> > + do\_fill\_cb(cb, ca, "user", cpu, CPUTIME\_USER);  $\Rightarrow$   $\Rightarrow$   $\qquad$  do\_fill\_cb(cb, ca, "nice", cpu, CPUTIME\_NICE); >> > + do\_fill\_cb(cb, ca, "system", cpu, CPUTIME\_SYSTEM);

 $\Rightarrow$   $\Rightarrow$   $\qquad$  do\_fill\_cb(cb, ca, "irq", cpu, CPUTIME\_IRQ); >> > + do\_fill\_cb(cb, ca, "softirq", cpu, CPUTIME\_SOFTIRQ); >> > + do\_fill\_cb(cb, ca, "guest", cpu, CPUTIME\_GUEST); >> > + do\_fill\_cb(cb, ca, "guest\_nice", cpu, CPUTIME\_GUEST\_NICE);  $>>> +$  }  $>> > +$ > I don't know if there's much that can be trivially done about it but I > suspect these are a bit of a memory allocation time-bomb on a many-CPU > machine. The cgroup:seq\_file mating (via read\_map) treats everything > as/one/ record. This means that seq\_printf is going to end up > eventually allocating a buffer that can fit\_everything\_ (as well as > every power-of-2 on the way there). Adding insult to injury is that > that the backing buffer is kmalloc() not vmalloc(). > > 200+ bytes per-cpu above really is not unreasonable (46 bytes just for > the text, plus a byte per base 10 digit we end up reporting), but that > then leaves us looking at order-12/13 allocations just to print this > thing when there are O(many) cpus. > And how's /proc/stat different ?

It will suffer from the very same problems, since it also have this very same information (actually more, since I am skipping some), per-cpu.

Now, if you guys are okay with a file per-cpu, I can do it as well. It pollutes the filesystem, but at least protects against the fact that this is kmalloc-backed.

Subject: Re: [PATCH v3 5/6] Also record sleep start for a task group Posted by [Glauber Costa](https://new-forum.openvz.org/index.php?t=usrinfo&id=5626) on Wed, 30 May 2012 12:24:40 GMT [View Forum Message](https://new-forum.openvz.org/index.php?t=rview&th=10854&goto=46631#msg_46631) <> [Reply to Message](https://new-forum.openvz.org/index.php?t=post&reply_to=46631)

On 05/30/2012 03:35 PM, Paul Turner wrote:

```
> On Wed, May 30, 2012 at 2:48 AM, Glauber Costa<glommer@parallels.com> wrote:
```
>> When we're dealing with a task group, instead of a task, also record

>> the start of its sleep time. Since the test agains TASK\_UNINTERRUPTIBLE

>> does not really make sense and lack an obvious analogous, we always

>> record it as sleep\_start, never block\_start.

>>

>> Signed-off-by: Glauber Costa<glommer@parallels.com>

>> CC: Peter Zijlstra<a.p.zijlstra@chello.nl>

>> CC: Paul Turner<pjt@google.com>

>> ---

>> kernel/sched/fair.c | 3 ++-

```
>> 1 file changed, 2 insertions(+), 1 deletion(-)
```
>>

>> diff --git a/kernel/sched/fair.c b/kernel/sched/fair.c

```
>> index c26fe38..d932559 100644
>> --- a/kernel/sched/fair.c
>> +++ b/kernel/sched/fair.c
>> @@ -1182,7 +1182,8 @@ dequeue_entity(struct cfs_rq *cfs_rq, struct sched_entity *se, int
flags)
>> se->statistics.sleep_start = rq_of(cfs_rq)->clock;
>> if (tsk->state& TASK_UNINTERRUPTIBLE)
>> se->statistics.block_start = rq_of(cfs_rq)->clock;
>>- }
\rightarrow + \qquad \qquad } else
>> + se->statistics.sleep_start = rq_of(cfs_rq)->clock;
>
> You can't sanely account sleep on a group entity.
>
> Suppose you have 2 sleepers on 1 cpu: you account 1s/s of idle
> Suppose you have 2 sleepers now on 2 cpus: you account 2s/s of idle
>
> Furthermore, in the latter case when one wakes up you still continue
> to accrue sleep time whereas in the former you don't.
>
```
> Just don't report/collect this.

sleep\_start is not for iowait. This is for idle. And I know no other way to collect idle time per cgroup, other than the time during which it was out of the runqueue.

Now what you say about the sleepers don't make that much sense for idle because this information is per-cpu as well.

When the se is being dequeued, it means none of its children is running on that runqueue. That's idle.

>> #endif >> } >> >> -- >> 1.7.10.2 >>

Subject: Re: [PATCH v3 5/6] Also record sleep start for a task group Posted by [Glauber Costa](https://new-forum.openvz.org/index.php?t=usrinfo&id=5626) on Wed, 30 May 2012 12:44:09 GMT [View Forum Message](https://new-forum.openvz.org/index.php?t=rview&th=10854&goto=46636#msg_46636) <> [Reply to Message](https://new-forum.openvz.org/index.php?t=post&reply_to=46636)

On 05/30/2012 04:44 PM, Peter Zijlstra wrote:

> On Wed, 2012-05-30 at 16:24 +0400, Glauber Costa wrote:

- >> sleep\_start is not for iowait. This is for idle. And I know no other way
- >> to collect idle time per cgroup, other than the time during which it was >> out of the runqueue.

>>

>> Now what you say about the sleepers don't make that much sense for idle >> because this information is per-cpu as well.

>>

>> When the se is being dequeued, it means none of its children is running >> on that runqueue. That's idle.

>

> But does that mean the cgroup is idle? Its impossible to re-construct

> the machine state from this per-cpu data if your definition of

> cgroup-idle is the time when \_all\_ cpus are idle.

>

It is idle for that runqueue, aka cpu. The cgroup itself is idle when all cpus are idle. And yes, then you have 2s per sec of idle in a 2-way system.

That's pretty much how a physical box works as well.

Subject: Re: [PATCH v3 5/6] Also record sleep start for a task group Posted by [Peter Zijlstra](https://new-forum.openvz.org/index.php?t=usrinfo&id=788) on Wed, 30 May 2012 12:44:37 GMT [View Forum Message](https://new-forum.openvz.org/index.php?t=rview&th=10854&goto=46635#msg_46635) <> [Reply to Message](https://new-forum.openvz.org/index.php?t=post&reply_to=46635)

On Wed, 2012-05-30 at 16:24 +0400, Glauber Costa wrote:

- > sleep\_start is not for iowait. This is for idle. And I know no other way
- > to collect idle time per cgroup, other than the time during which it was

> out of the runqueue.

>

- > Now what you say about the sleepers don't make that much sense for idle
- > because this information is per-cpu as well.

>

> When the se is being dequeued, it means none of its children is running > on that runqueue. That's idle.

But does that mean the cgroup is idle? Its impossible to re-construct the machine state from this per-cpu data if your definition of cgroup-idle is the time when \_all\_ cpus are idle.

Subject: Re: [PATCH v3 3/6] expose fine-grained per-cpu data for cpuacct stats Posted by [Paul Turner](https://new-forum.openvz.org/index.php?t=usrinfo&id=5758) on Wed, 30 May 2012 12:48:40 GMT [View Forum Message](https://new-forum.openvz.org/index.php?t=rview&th=10854&goto=46637#msg_46637) <> [Reply to Message](https://new-forum.openvz.org/index.php?t=post&reply_to=46637)

On Wed, May 30, 2012 at 5:20 AM, Glauber Costa <glommer@parallels.com> wrote: > On 05/30/2012 03:24 PM, Paul Turner wrote: >>> >>> +static int cpuacct\_stats\_percpu\_show(struct cgroup \*cgrp, struct cftype >>> \*cft,

```
\Rightarrow > \Rightarrow \qquad + \qquad struct cgroup_map_cb \text{*}cb)
>>> >  +{
\Rightarrow > \Rightarrow \quad struct cpuacct \text{*}ca = cgroup_ca(cgrp);
\Rightarrow \Rightarrow \Rightarrow + int cpu;
>> > +
\Rightarrow > \Rightarrow + for_each_online_cpu(cpu) {
>>> >  +               do_fill_cb(cb, ca, "user", cpu, CPUTIME_USER);
\Rightarrow \Rightarrow \Rightarrow \qquad do_fill_cb(cb, ca, "nice", cpu, CPUTIME_NICE);
\Rightarrow \Rightarrow \Rightarrow \qquad do fill cb(cb, ca, "system", cpu, CPUTIME SYSTEM);
\Rightarrow \Rightarrow \div do fill cb(cb, ca, "irq", cpu, CPUTIME IRQ);
\Rightarrow \Rightarrow \Rightarrow \qquad \qquad do_fill_cb(cb, ca, "softirq", cpu, CPUTIME_SOFTIRQ);
>>> > + do_fill_cb(cb, ca, "guest", cpu, CPUTIME_GUEST);
\Rightarrow > \Rightarrow \qquad \qquad do_fill_cb(cb, ca, "guest_nice", cpu,
>>> > CPUTIME_GUEST_NICE);
>>> >  +       }
>> > +
>>
>> I don't know if there's much that can be trivially done about it but I
>> suspect these are a bit of a memory allocation time-bomb on a many-CPU
>> machine.  The cgroup:seq_file mating (via read_map) treats everything
>> as/one/  record.  This means that seq_printf is going to end up
>> eventually allocating a buffer that can fit everything (as well as
>>
>> every power-of-2 on the way there).  Adding insult to injury is that
>> that the backing buffer is kmalloc() not vmalloc().
>>
>> 200+ bytes per-cpu above really is not unreasonable (46 bytes just for
>> the text, plus a byte per base 10 digit we end up reporting), but that
>> then  leaves us looking at order-12/13 allocations just to print this
>> thing when there are O(many) cpus.
>>
>
> And how's /proc/stat different ?
> It will suffer from the very same problems, since it also have this very
> same information (actually more, since I am skipping some), per-cpu.
So,
a) the information in /proc/stat is actually much denser since it's
"cpu VAL VAL VAL VAL" as opposed to "cpuX.FIELD VAL"
b) If it became a problem the /proc/stat case is actually fairly
trivially fixable by defining each cpu as a record and "everything
```
else" as a magic im-out-of-cpus value.

>

> Now, if you guys are okay with a file per-cpu, I can do it as well.

> It pollutes the filesystem, but at least protects against the fact that this

> is kmalloc-backed.

As I prefaced, I'm not sure there's much that can be trivially done about it. This is really a fundamental limitation of how read\_map() works.

What we really need is a proper seq file exposed through cftypes.

Subject: Re: [PATCH v3 3/6] expose fine-grained per-cpu data for cpuacct stats Posted by [Glauber Costa](https://new-forum.openvz.org/index.php?t=usrinfo&id=5626) on Wed, 30 May 2012 12:52:31 GMT [View Forum Message](https://new-forum.openvz.org/index.php?t=rview&th=10854&goto=46638#msg_46638) <> [Reply to Message](https://new-forum.openvz.org/index.php?t=post&reply_to=46638)

On 05/30/2012 04:48 PM, Paul Turner wrote: > a) the information in /proc/stat is actually much denser since it's > "cpu VAL VAL VAL VAL" as opposed to "cpuX.FIELD VAL"

easily fixable here. Less descriptive, but we can use a header line with the description much like how /proc/slabinfo does, and we still have an extensible interface that is dense, at the same time.

> b) If it became a problem the /proc/stat case is actually fairly > trivially fixable by defining each cpu as a record and "everything > else" as a magic im-out-of-cpus value. >  $>>$ >> > Now, if you guys are okay with a file per-cpu, I can do it as well. >> > It pollutes the filesystem, but at least protects against the fact that this >> > is kmalloc-backed.  $>>$ > As I prefaced, I'm not sure there's much that can be trivially done

> about it. This is really a fundamental limitation of how read\_map() > works.

>

> What we really need is a proper seq\_file exposed through cftypes. That can be done.

Subject: Re: [PATCH v3 3/6] expose fine-grained per-cpu data for cpuacct stats Posted by [Glauber Costa](https://new-forum.openvz.org/index.php?t=usrinfo&id=5626) on Wed, 30 May 2012 13:26:12 GMT [View Forum Message](https://new-forum.openvz.org/index.php?t=rview&th=10854&goto=46643#msg_46643) <> [Reply to Message](https://new-forum.openvz.org/index.php?t=post&reply_to=46643)

On 05/30/2012 04:48 PM, Paul Turner wrote:

- >> > Now, if you guys are okay with a file per-cpu, I can do it as well.
- >> > It pollutes the filesystem, but at least protects against the fact that this
- >> > is kmalloc-backed.
- $>>$

> As I prefaced, I'm not sure there's much that can be trivially done

> about it. This is really a fundamental limitation of how read\_map()

> works.

>

> What we really need is a proper seq\_file exposed through cftypes.

Tejun, would you be okay with an interface that exports somehow the raw seq\_file in cgroups ?

This way we could call s show for each cpu and get away with the memory usage problem, I presume

Subject: Re: [PATCH v3 3/6] expose fine-grained per-cpu data for cpuacct stats Posted by [Glauber Costa](https://new-forum.openvz.org/index.php?t=usrinfo&id=5626) on Wed, 30 May 2012 13:26:24 GMT [View Forum Message](https://new-forum.openvz.org/index.php?t=rview&th=10854&goto=46644#msg_46644) <> [Reply to Message](https://new-forum.openvz.org/index.php?t=post&reply_to=46644)

On 05/30/2012 04:48 PM, Paul Turner wrote:

>> > Now, if you guys are okay with a file per-cpu, I can do it as well.

- >> > It pollutes the filesystem, but at least protects against the fact that this
- >> > is kmalloc-backed.

>> >

> As I prefaced, I'm not sure there's much that can be trivially done

> about it. This is really a fundamental limitation of how read\_map()

> works.

>

> What we really need is a proper seq\_file exposed through cftypes.

Tejun, would you be okay with an interface that exports somehow the raw seq file in cgroups ?

This way we could call s show for each cpu and get away with the memory usage problem, I presume

Page 36 of 36 ---- Generated from [OpenVZ Forum](https://new-forum.openvz.org/index.php)